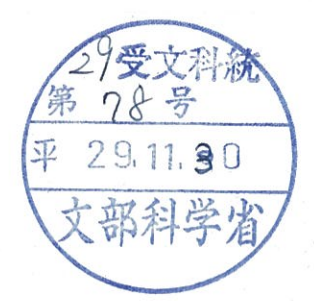

29受ユ国統第68号 平成29年11月30日

文部科学大臣

芳 正 林 殿

日本ユネスコ国内委員会会長

安 西 祐 一 郎

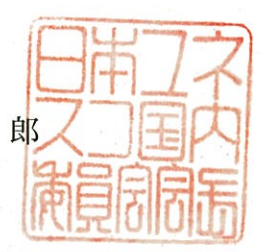

ユネスコにおける日本政府常駐代表の交替に関する諮問 への答申について (依頼)

平成29年11月27日付け29受文科統第77号で通知のあった外務 大臣からの諮問について、別紙のとおり答申しますので、外務大臣への伝達 についてよろしくお願いします。

29受ユ国統第68号 平成29年11月30日

## 外 務 大臣

野 太 郎 河 殿

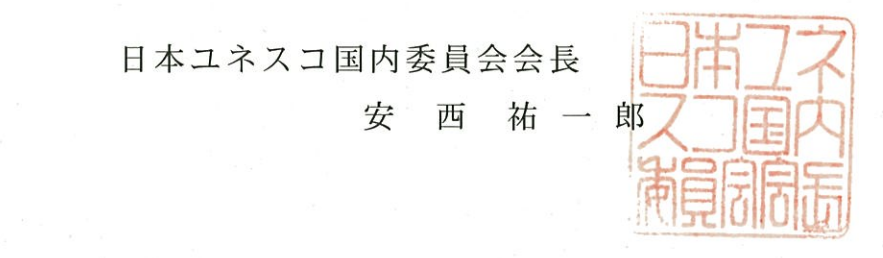

ユネスコにおける日本政府常駐代表の交替について (答申)

平成29年11月21日付けで諮問のあったこのことについて、日本ユネ スコ国内委員会第501回運営小委員会(平成29年11月29日開催)の 議決をもって国内委員会の議決とし、山田滝雄 前外務省国際協力局長をユ ネスコ日本政府常駐代表として任命することについては差し支えない旨答 申します。